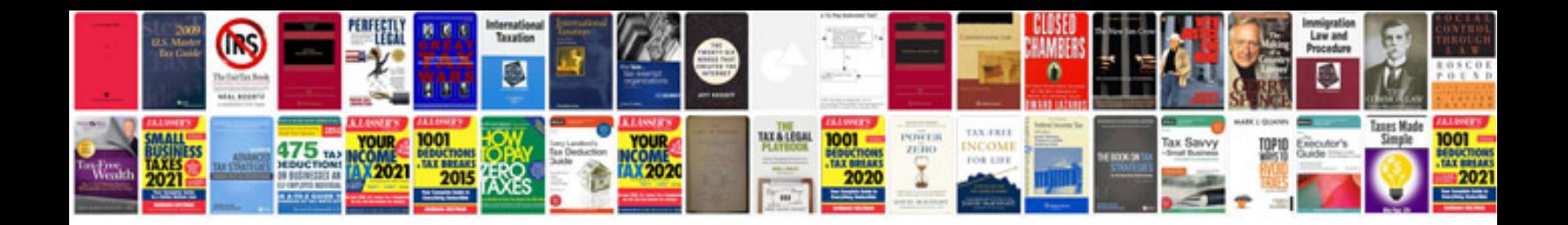

C form

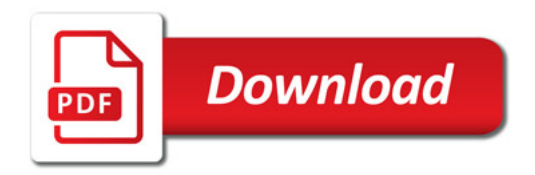

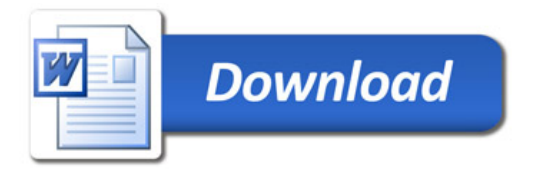